# **משדרים למידה:**

# **פודקאסט כתהליך למידה ויצירה חברתי**

ד"ר אינה סמירנוב המכללה האקדמית לחינוך ע"ש קיי

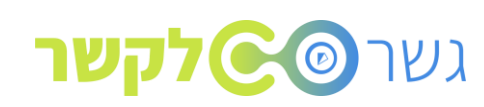

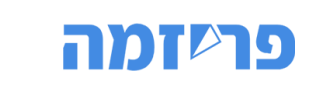

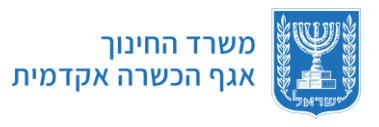

ינואר 2024

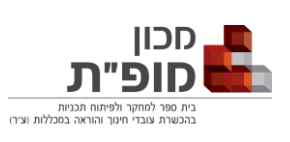

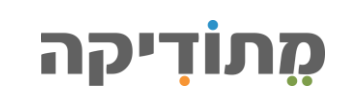

# **קורס טריפל**

**קורס טריפל נוצר במטרה לאפשר לכל הסטודנטים ללמוד בכל זמן ובכל מקום, ולהבטיח לכולם מעטפת תומכת ללמידה. הקורס מתקיים ב3- ערוצים בו-זמנית:**

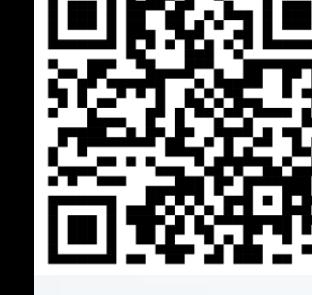

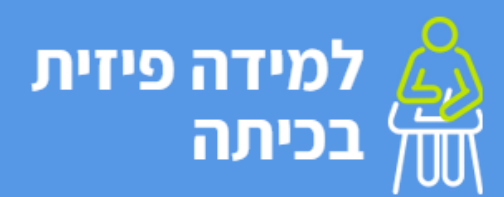

הרצאות ותרגולים, במתכונת שבה התקיים הקורס בשנה שעברה

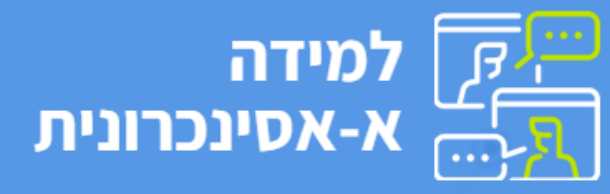

- למידה פעילה עצמאית או בקבוצה
- תכנון יחידות לימוד **בעזרת כלי AI**
- כלים דיגיטליים להגברת מעורבות סטודנטים.ות בלמידה
	- הערכה מעצבת

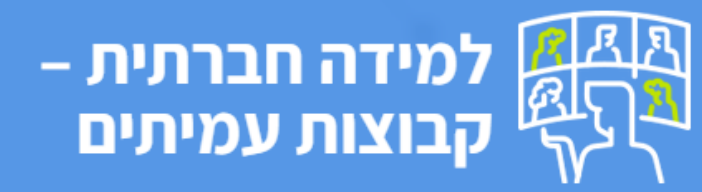

- מעגלי עמיתים.ות שילמדו ביחד מרחוק
	- משימות שיתופיות ותוצרים משותפים
		- מפגשי מרצה-מנטור

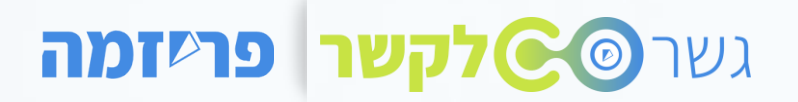

# **מה** בתוכנית?

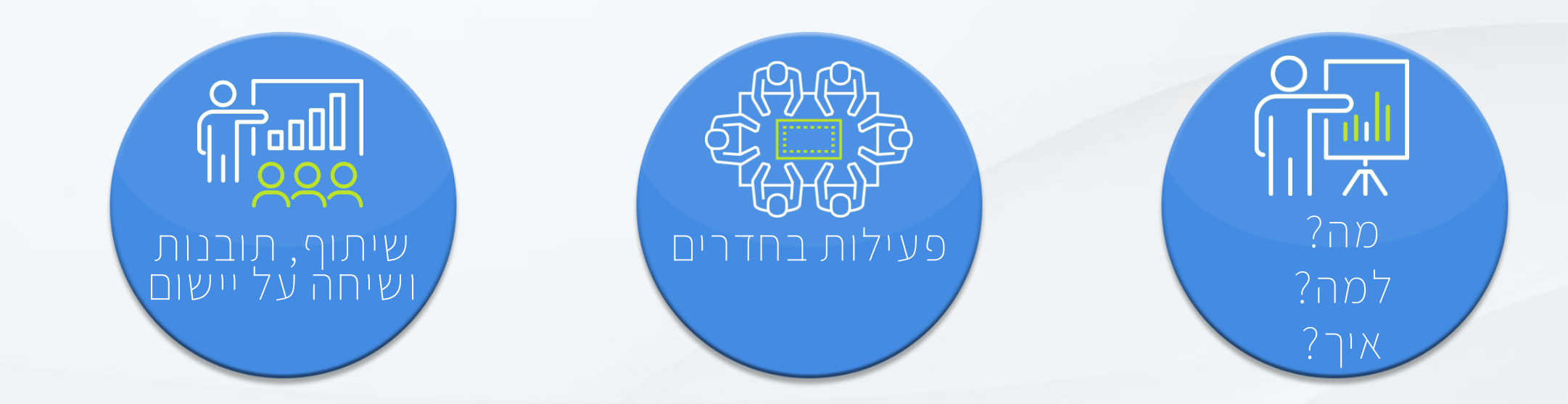

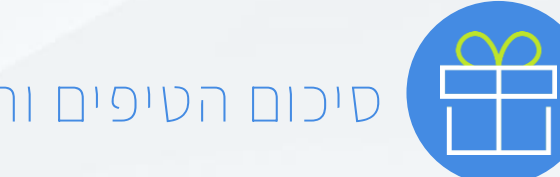

**סיכום הטיפים והכלים ליישום**

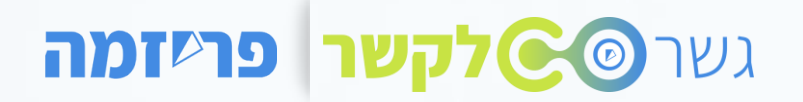

## **מה זה פודקאסט ?**

# **"הסכת"- תוכן אודיו לפי נושא המופץ באינטרנט וברשתות החברתיות ומאפשר האזנה בכל זמן ובכל מקום.**

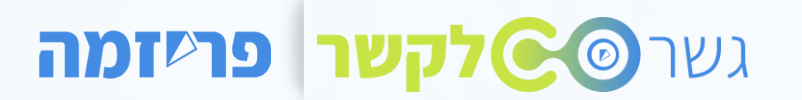

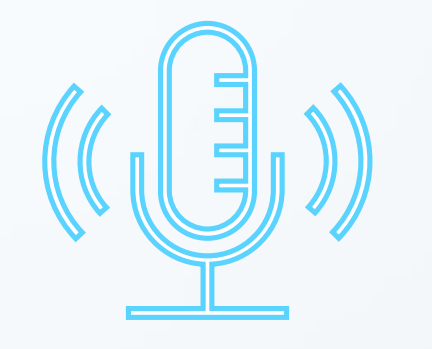

# **למה דווקא פודקאסט?**

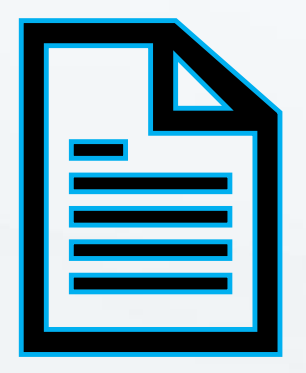

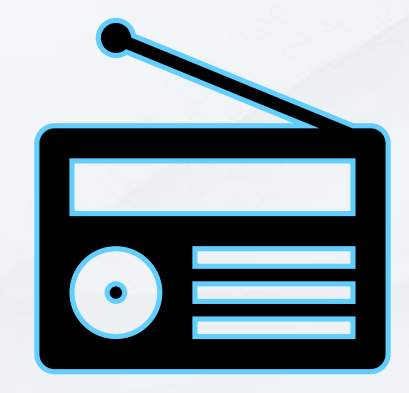

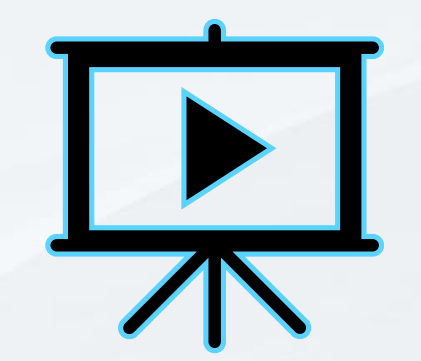

# **היתרונות של הפודקאסט**

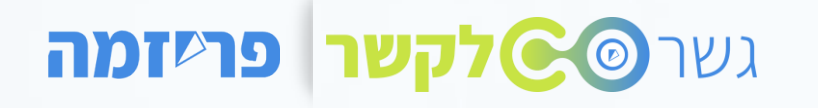

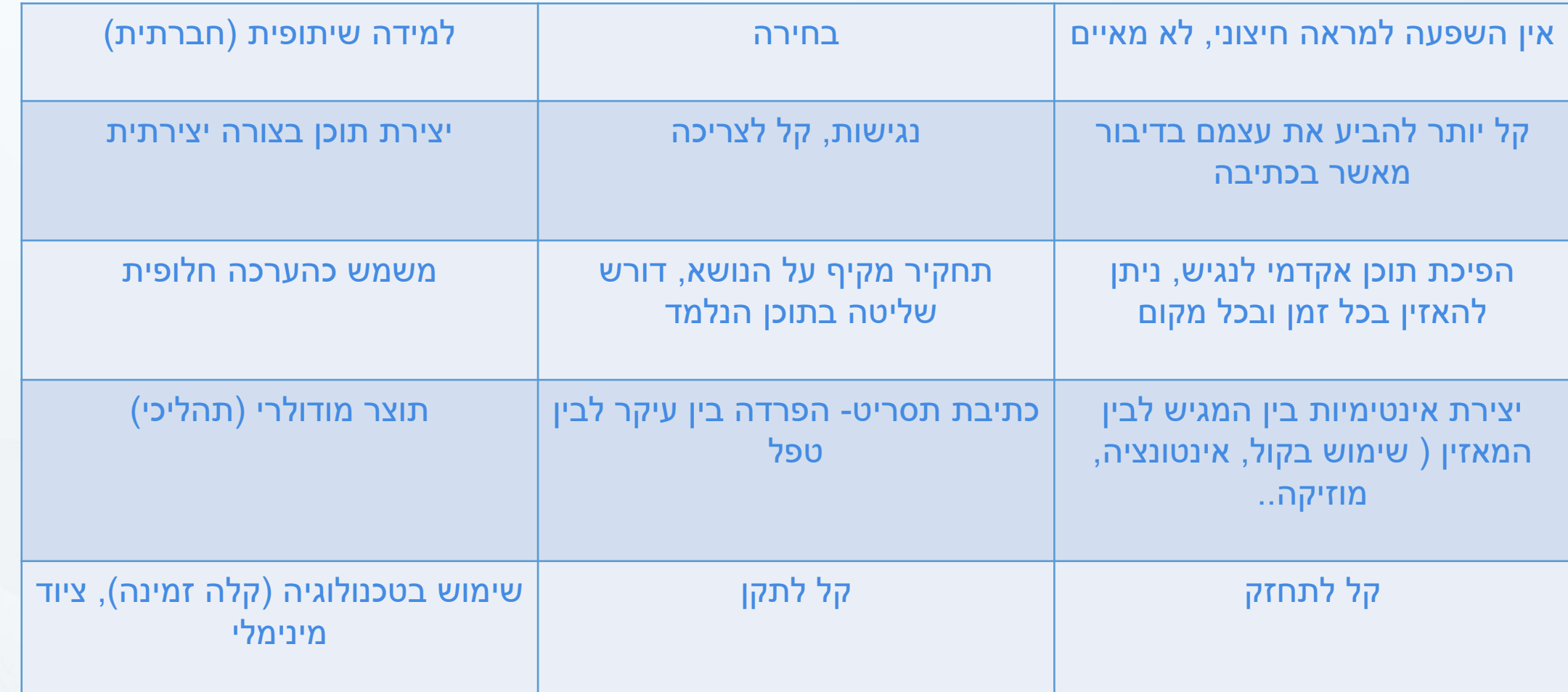

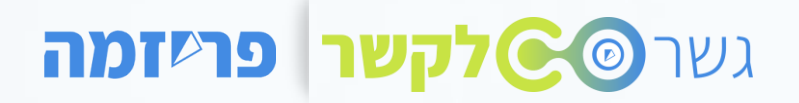

#### **סוגי פודקאסטים**

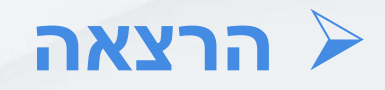

#### ➢ **ראיון או דו-שיח**

#### ➢ **פאנל רב משתתפים**

➢ **מספרי סיפורים-(telling-story(**

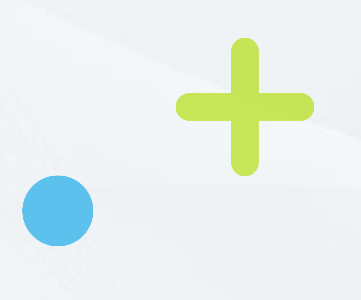

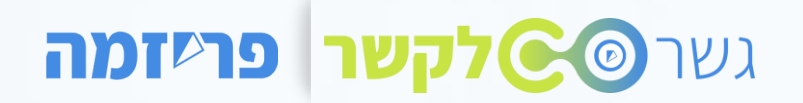

#### **פודקאסט ככלי הוראה ותהליך למידה**

➢ האזנה לפודקאסטים מוכנים בתחומי דעת שונים

➢ יצירת פודקאסטים עבור הסטודנטים )כחומר לימוד(

➢ יצירת פודקאסטים על ידי הסטודנטים כתוצרי למידה בקורסים שונים

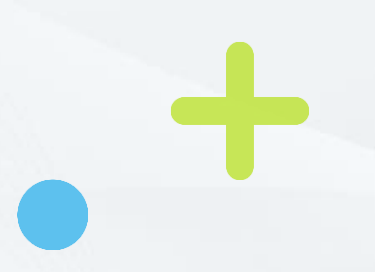

#### אחרות בתהליך.

#### בנושאי הקורס תוך הפעלת עבודת צוות, תקשורת, יצירתיות ומיומנויות

#### המפתח הוא בחירת פרויקטים שיתופיים המאפשרים לסטודנטים להעמיק

**שימוש בפודקאסטים כתהליך למידה**

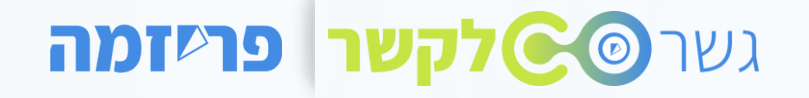

### גשר **פאטלקשר | פרשזמה**

# תהליך יצירת הפודקאסט

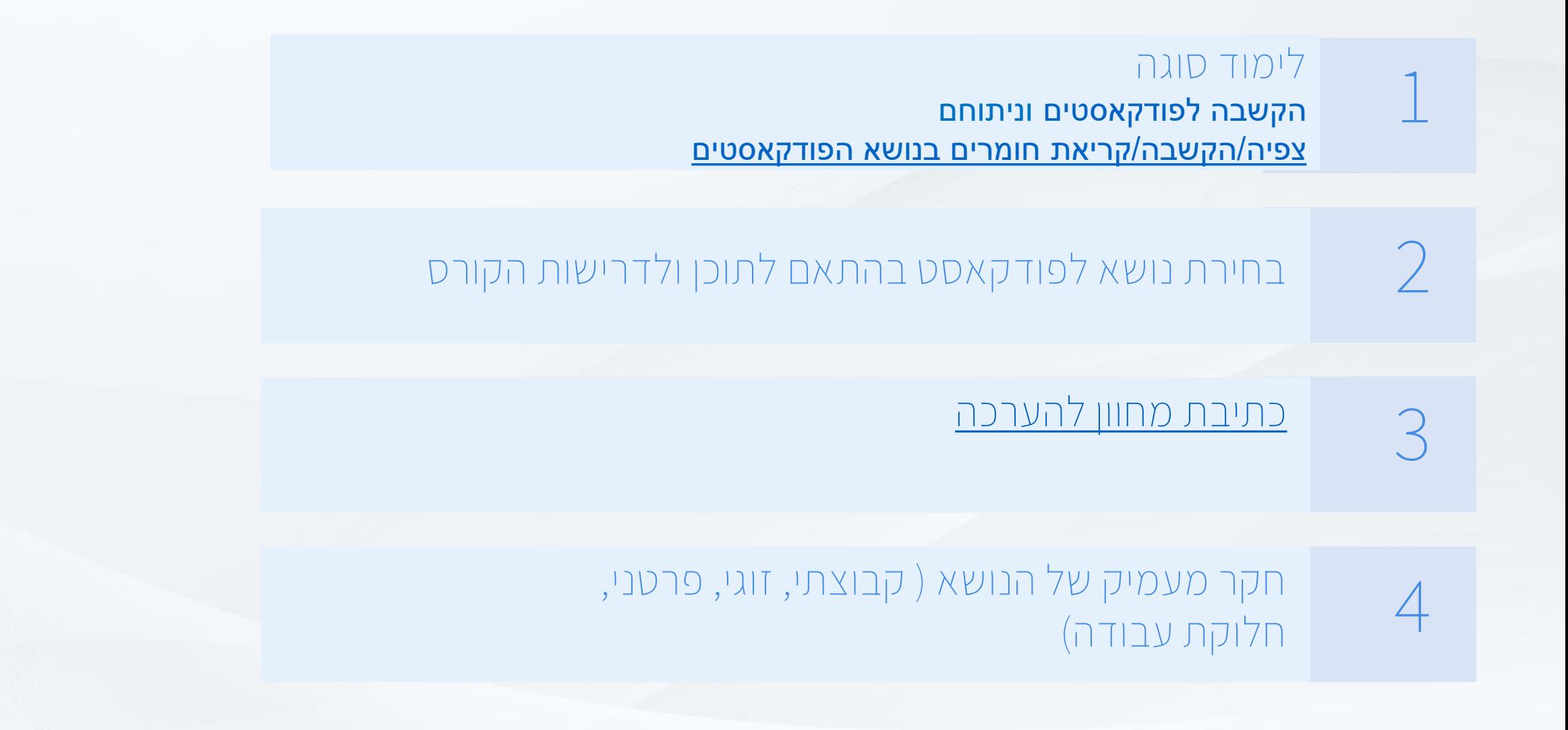

# תהליך יצירת הפודקאסט

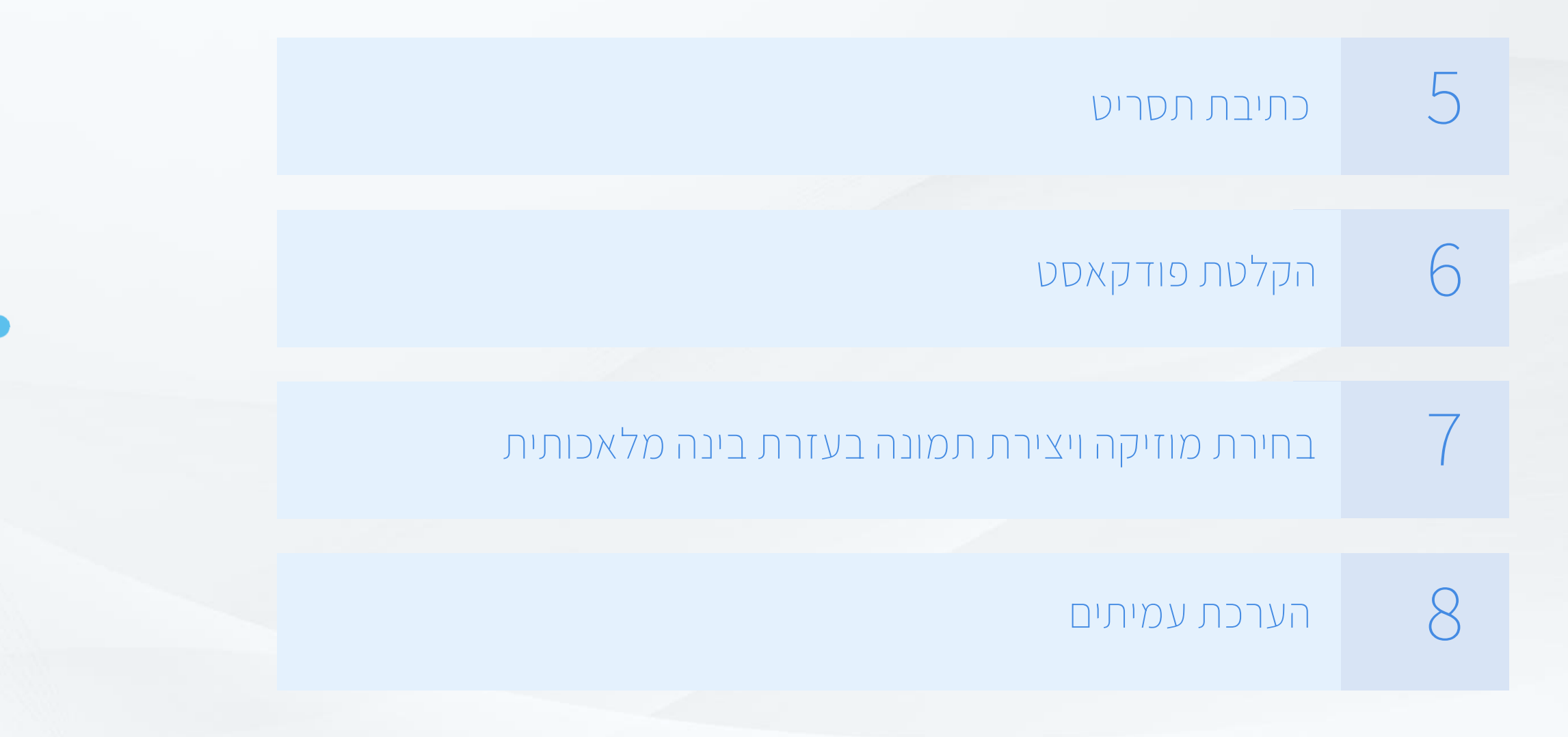

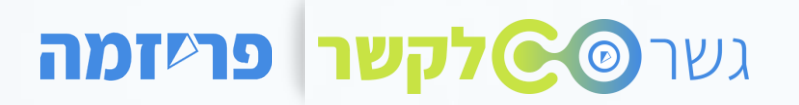

## **הערכת עמיתים**

#### aoknin1 · 7mo

#### **ORAL 2 PODCAST PROJECT-final presentation**

AFTER YOU HAVE LISTENED TO TWO PODCASTS, PLEASE RELATE SHORTLY TO THE FOLLOWING QUESTIONS: 1) What were some key points or arguments presented in the podcast that stood out to you? 2) How did you personally relate to or connect with the content discussed in the podcast? 3) What do you think could have been done differently?

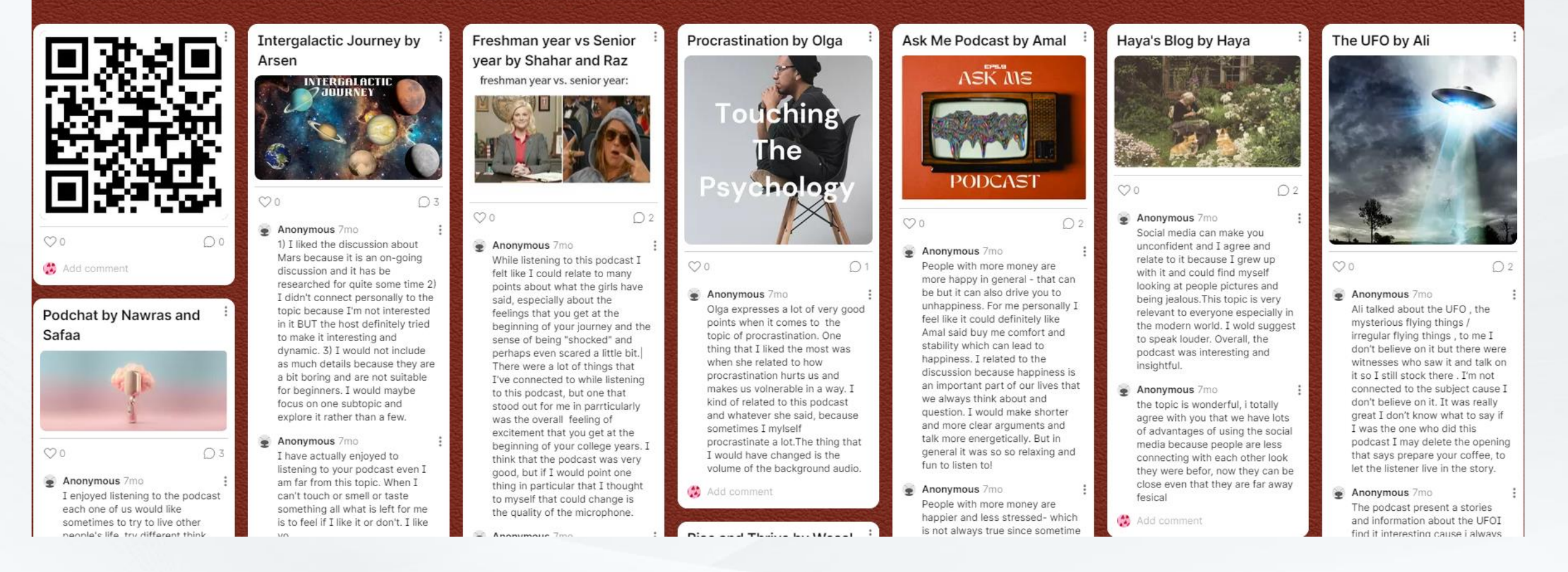

#### גשר **סיטלקשר פריזמה**

# תהליך יצירת הפודקאסט

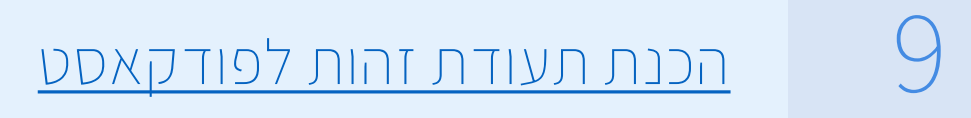

#### **10** [כתיבת רפלקציה אישית על התהליך](https://docs.google.com/document/d/1TWYNFMxcggnlDVpgQZDSkXw8EAWKgsJ09KGe3a9auKU/edit?usp=sharing)

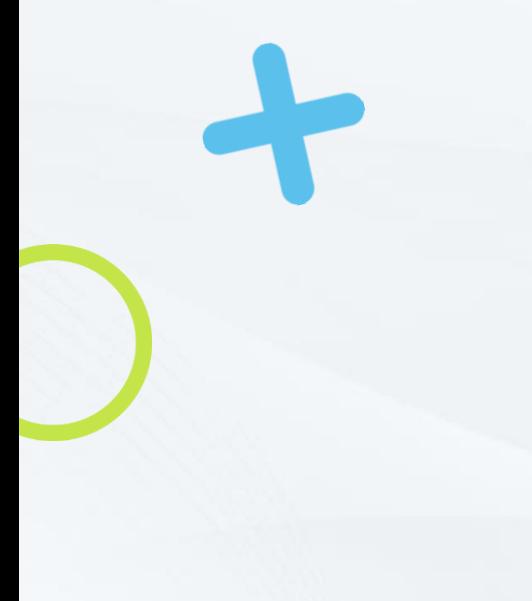

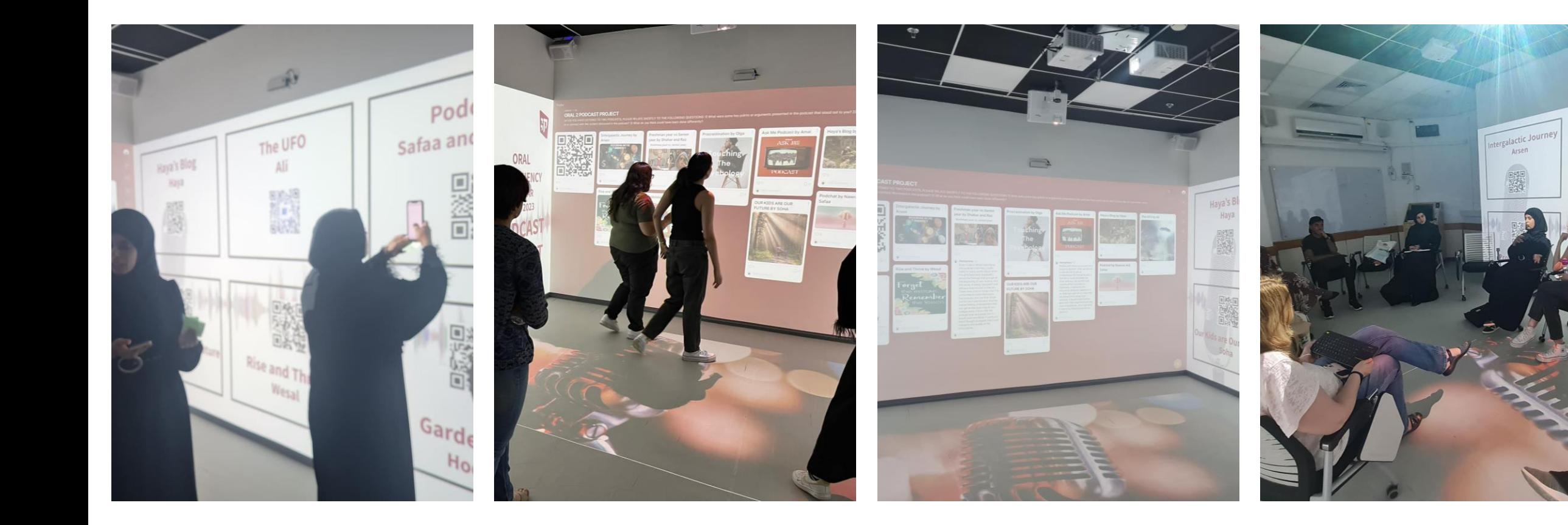

Freshmi<br>Senic<br>Shahar<br>Enic

# **אז איך מקליטים?**

#### הקלטה בקובץ אודיו רגיל  $\blacktriangleright$

➢ הקלטת פודקאסט ישירות לפאדלט.

➢ שימוש באפליקציית PODCASTERS

# **אז איך מקליטים?**

➢ חיפוש אפליקציית PODCASTERS בחנות האפליקציות והורדה לנייד שלכם

- ➢ לחיצה על כפתור RECORD תתחיל הקלטה
	- ➢ בחירת מוזיקת רקע
		- ➢ שמירה קובץ בשם
			- ➢ שמירה בתיקיה
				- PUBLISH ➢

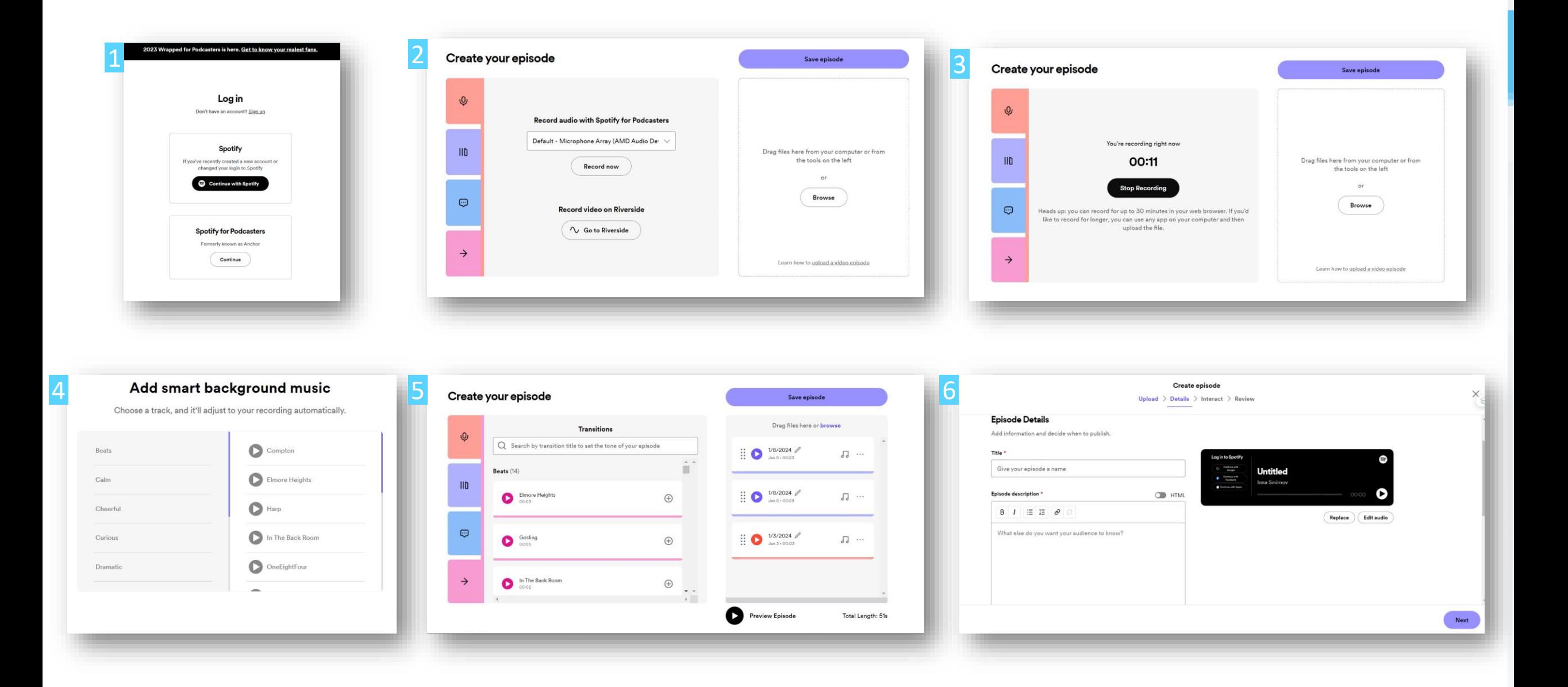

#### ➢ חשבו על הקורס שאתם מלמדים.

➢ הפכו את מטלת הביניים או מטלת סיכום למטלת פודקאסט שיתופית כתהליך יצירתי חברתי.

➢ תכננו את התהליך: מה יהיו אבני הדרך בתהליך? אילו הנחיות הסטודנטים יקבלו?

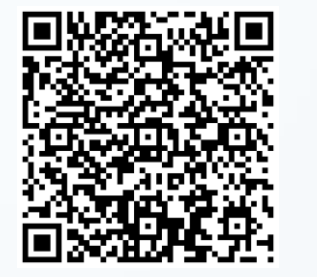

גשר **פאקשר | פריזמה** 

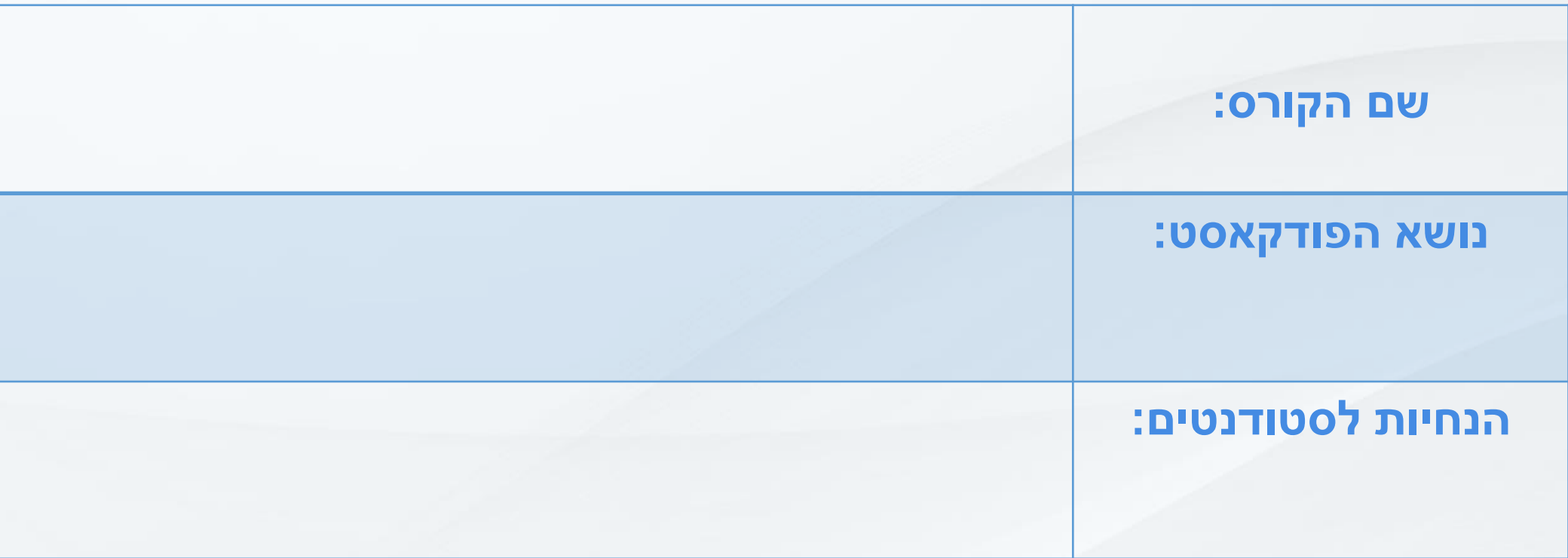

## גשר **סטקשר | פריזמה**

# **שיתוף** ותובנות

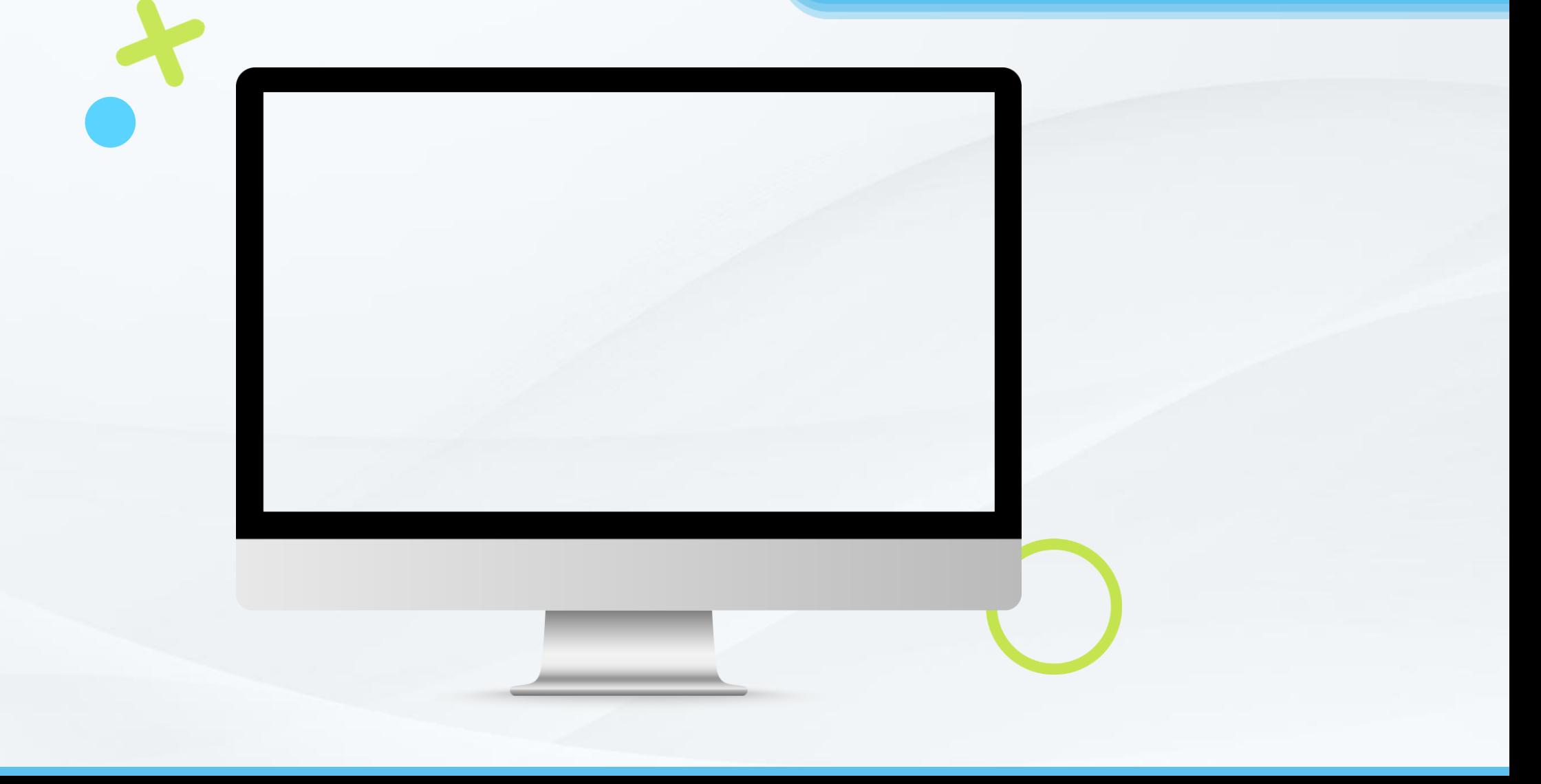

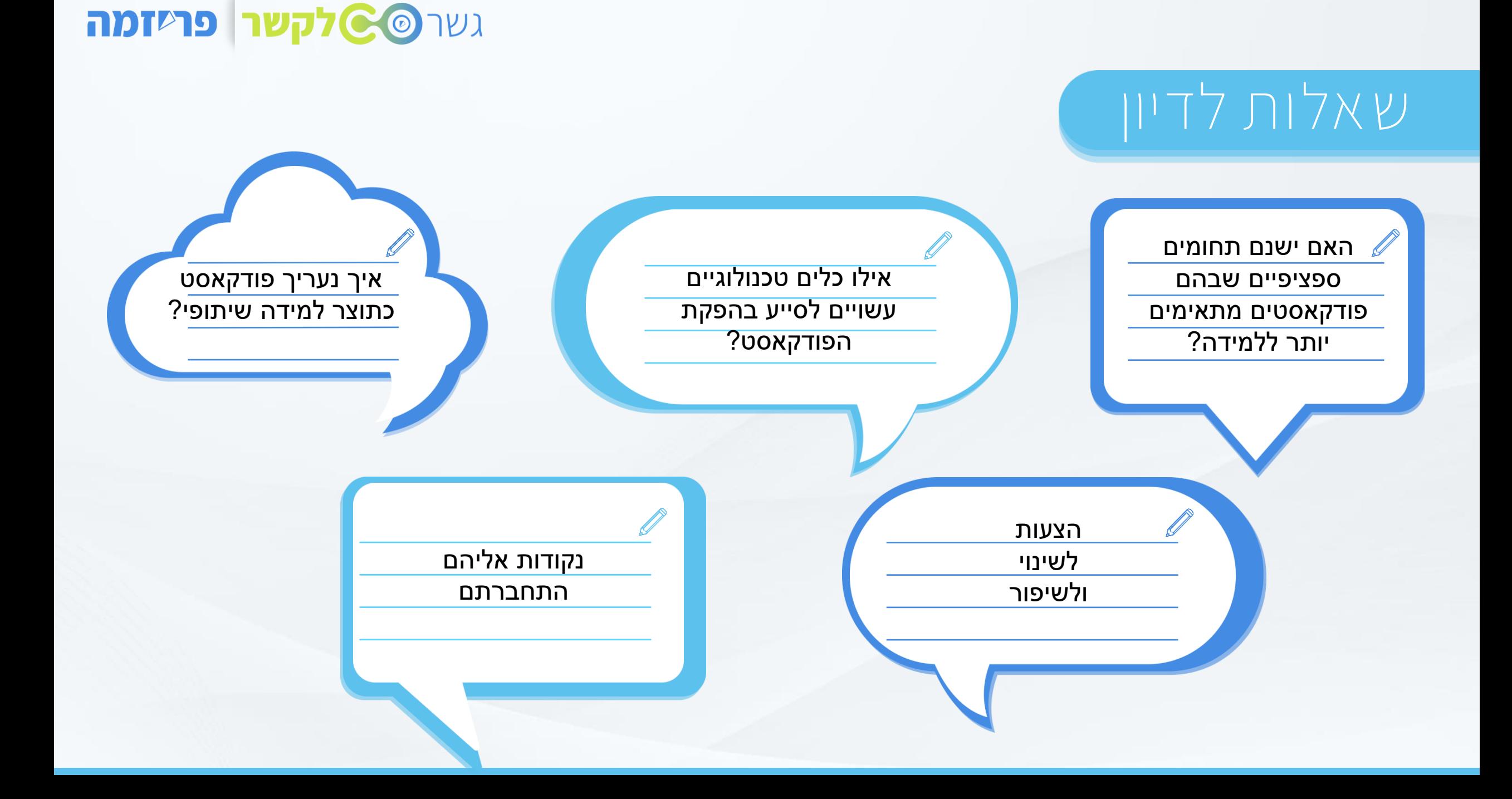

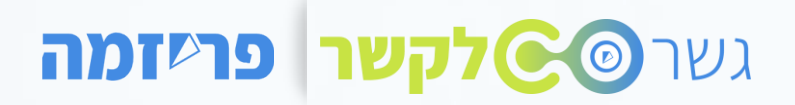

# **תודה רבה! aoknin@gmail.com**